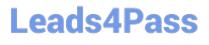

# N ONPROFIT-CLOUD-CONSULTANT<sup>Q&As</sup>

Salesforce Certified Nonprofit Cloud Consultant

### Pass Salesforce NONPROFIT-CLOUD-CONSULTANT Exam with 100% Guarantee

Free Download Real Questions & Answers **PDF** and **VCE** file from:

https://www.leads4pass.com/nonprofit-cloud-consultant.html

100% Passing Guarantee 100% Money Back Assurance

Following Questions and Answers are all new published by Salesforce Official Exam Center Leads4Pass

https://www.leads4pass.com/nonprofit-cloud-consultant.html 2024 Latest leads4pass NONPROFIT-CLOUD-CONSULTANT PDF and VCE dumps Download

- Instant Download After Purchase
- 100% Money Back Guarantee
- 😳 365 Days Free Update
- 800,000+ Satisfied Customers

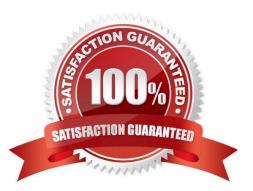

## Leads4Pass

#### **QUESTION 1**

A nonprofit wants to collect information online about volunteers who are new to the nonprofit, including names and contact details, skill sets, and availability. The nonprofit already uses NPSP and Volunteers for Salesforce and wants to create a report with this information.

What are two ways the consultant can meet the requirement? Choose 2 answers

- A. Collect contact information during job sign up via Job Listings.
- B. Attach emails from volunteers with their information to Contact records.
- C. Set up a Personalized Volunteer Page on the nonprofit\\'s website.

D. Add the Volunteer Sign Up form to the nonprofit\\'s website.

Correct Answer: CD

#### **QUESTION 2**

Which one do you like?

A. Create a custom text field on the Contact and create a Customizable Rollup Filter using Donor Streak as the Operation

B. Create a custom currency field on the Contact and create a Customizable Rollup Filter using Donor Streak as the Operation

C. Create a custom number field on the Contact and create a Customizable Rollup Filter using Donor Streak as the Operation

D. Create a custom text formula field on the Contact and create a Customizable Rollup Filter using Donor Streak as the Operation

Correct Answer: C

#### **QUESTION 3**

A nonprofit wants to use Salesforce technology to train and test its employees on skills related to brand messaging, creating support cases for IT, and publishing online videos. Which solution should the consultant recommend?

- A. Custom Help pages
- B. Prompts for In-App Guidance
- C. myTrailhead
- D. Knowledge

### Leads4Pass

Correct Answer: D

#### **QUESTION 4**

A nonprofit organization receives a number of donations from Donor Advised Funds where the check is written by the financial institution that houses the Donor Advised Fund. What should the consultant recommend to ensure that the Donor Advised Fund receives credit for the donation?

- A. Add an additional Account lookup field on the Opportunity for the Donor Advised Fund
- B. Add an Account lookup field on the Payment for the Opportunity for the Donor Advised Fund
- C. Use a GAU allocation to credit the donation to the Donor Advised Fund
- D. Use Account Soft Credits to credit the Donor Advised Fund

Correct Answer: D

#### **QUESTION 5**

A user creating Opportunities wants to avoid manually entering information twice in order to have it appear on both the Opportunity record and the Payment record. Which two steps should be taken to set this up?

- A. Create Payment Mappings in NPSP Settings.
- B. Create custom fields on the Payment object.
- C. Create lookup fields on the Payment object.
- D. Create a workflow that will copy Payment information to the Opportunity record.

Correct Answer: AB

NONPROFIT-CLOUD-CONSULTANT Practice Test NONPROFIT-CLOUD-NONPROFIT-CLOUD-CONSULTANT Study GuideCONSULTANT Braindumps